# Package 'GISSB'

January 10, 2023

Type Package Title Network Analysis on the Norwegian Road Network Version 1.1 Description A collection of GIS (Geographic Information System) functions in R, created for use in Statistics Norway. The functions are primarily related to network analysis on the Norwegian road network. License MIT + file LICENSE Encoding UTF-8 LazyData true **Suggests** knitr, rmarkdown, test that  $(>= 3.0.0)$ Config/testthat/edition 3 RoxygenNote 7.2.1 Imports cppRouting, dplyr, here, httr, igraph, leaflet, magrittr, nabor, purrr, RCurl, reshape2, rlang, sf, stringr, tibble, tidygraph, tidyselect VignetteBuilder knitr URL <https://statisticsnorway.github.io/GISSB/> **Depends**  $R (= 3.5.0)$ NeedsCompilation no Author Sindre Mikael Haugen [aut, cre] Maintainer Sindre Mikael Haugen <sindre.haugen@ssb.no> Repository CRAN Date/Publication 2023-01-10 18:33:14 UTC R topics documented:

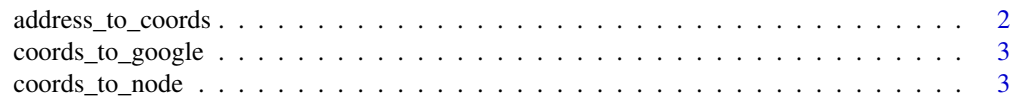

<span id="page-1-0"></span>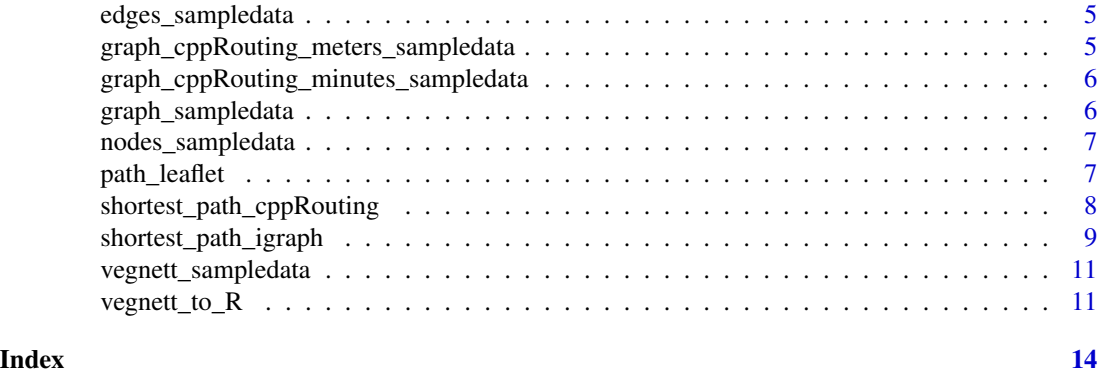

address\_to\_coords *Convert addresses to coordinates*

# Description

The function address\_to\_coords can be used to find coordinates to supplied Norwegian addresses. Internet access is required as the function utilizes [the Norwegian Mapping Authority's address API.](https://ws.geonorge.no/adresser/v1/)

# Usage

```
address_to_coords(zip_code, address, format = "sf", crs_out = 25833)
```
# Arguments

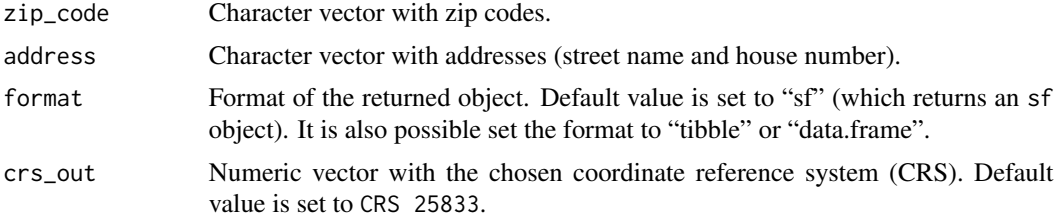

# Details

If there are no coordinates found for the supplied address it means that it does not exist in [Matrikke](https://www.kartverket.no/eiendom/eiendomsgrenser/matrikkelen-norgeseiendomsregister)[len](https://www.kartverket.no/eiendom/eiendomsgrenser/matrikkelen-norgeseiendomsregister) - Norway's official property register. See [www.rettikartet.no](https://www.rettikartet.no/app/veger) to search for existing addresses.

# Value

Object with coordinates to the supplied addresses.

```
address_to_coords(zip_code = "0185", address = "Schweigaards gate 10")
```
<span id="page-2-0"></span>coords\_to\_google *Convert coordinates to Google Maps*

#### Description

The function coords\_to\_google can be used to convert coordinates of an sf object to a format that is easy to copy and paste into Google Maps.

#### Usage

coords\_to\_google(coords, crs\_out = 25833)

#### Arguments

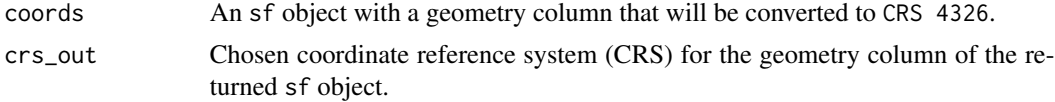

# Value

An sf object with a new column added (coords\_google), and an addtional sf geometry column with the chosen CRS.

#### Examples

```
address_to_coords(zip_code = "0185", address = "Schweigaards gate 10") %>%
 coords_to_google()
```
coords\_to\_node *Connect coordinates to the nearest nodes in the road network*

### Description

The function coords\_to\_node can be used to find the nearest nodes in the Norwegian road network (in meters) for chosen coordinates.

#### Usage

```
coords_to_node(
  coords,
  nodes_object = nodes,
  edges_object = edges,
  direction = "from",
  ID\_col = "ID",crs_out = 25833,
```

```
knn = 1,
  membership = FALSE
\lambda
```
# Arguments

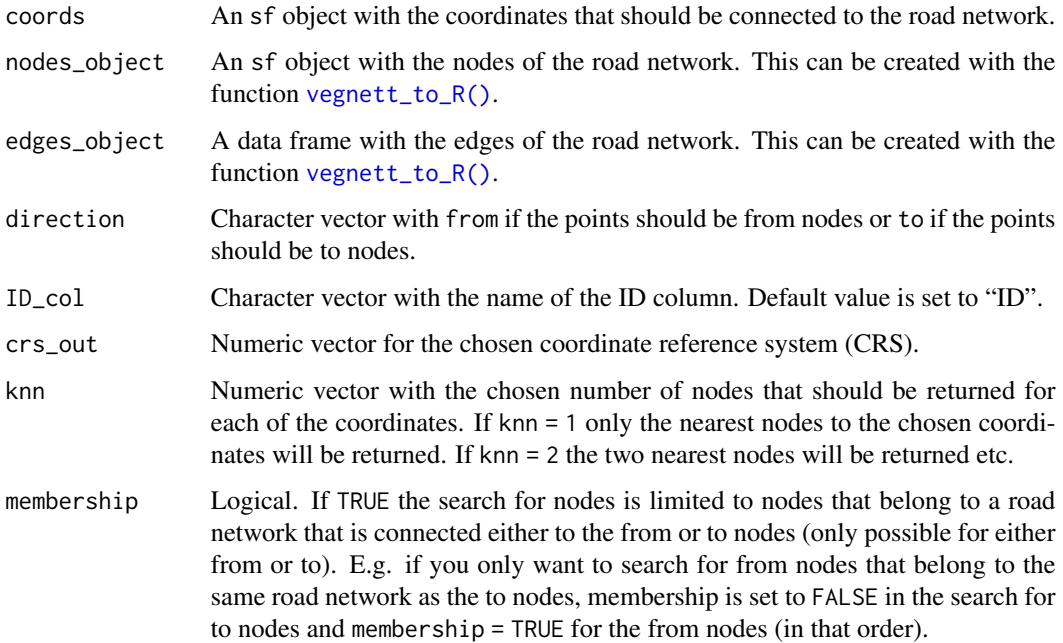

# Details

Before the function can be used, the nodes of the road network must be converted to an sf object that is called nodes (or another name supplied to the nodes\_object argument). This can be done with the function [vegnett\\_to\\_R\(\)](#page-10-1).

### Value

An object (data.frame) with the following columns; from\_nodeID/to\_nodeID, membership\_from\_node/membership\_to\_r coords\_google\_from\_node/coords\_google\_to\_node, knn\_from\_node/knn\_to\_node, and ID.

```
coords <- address_to_coords(zip_code = "0185", address = "Schweigaards gate 10")
coords_to_node(coords = coords,
              direction = "from",
               nodes_object = nodes_sampledata,
               edges_object = edges_sampledata)
```
<span id="page-3-0"></span>

<span id="page-4-0"></span>edges\_sampledata *Sample data (edges)*

### Description

Sample of the Norwegian Road Network (vegnettRuteplan\_FGDB\_20210528.gdb) downloaded from Geonorge. Only the first 1000 rows from Oslo county are included.

# Usage

```
data(edges_sampledata)
```
# Format

A data frame

#### Source

[National roads database - road network for routing](https://kartkatalog.geonorge.no/metadata/nvdb-ruteplan-nettverksdatasett/8d0f9066-34f9-4423-be12-8e8523089313/)

# Examples

```
data(edges_sampledata)
class(edges_sampledata)
head(edges_sampledata)
```
graph\_cppRouting\_meters\_sampledata *Sample data (graph\_cppRouting\_meters)*

#### Description

Sample of the Norwegian Road Network (vegnettRuteplan\_FGDB\_20210528.gdb) downloaded from Geonorge. Only the first 1000 rows from Oslo county are included.

#### Usage

```
data(graph_cppRouting_meters_sampledata)
```
#### Format

A cppRouting object

# Source

[National roads database - road network for routing](https://kartkatalog.geonorge.no/metadata/nvdb-ruteplan-nettverksdatasett/8d0f9066-34f9-4423-be12-8e8523089313/)

### <span id="page-5-0"></span>Examples

```
data(graph_cppRouting_meters_sampledata)
class(graph_cppRouting_meters_sampledata)
```
graph\_cppRouting\_minutes\_sampledata *Sample data (graph\_cppRouting\_minutes)*

# Description

Sample of the Norwegian Road Network (vegnettRuteplan\_FGDB\_20210528.gdb) downloaded from Geonorge. Only the first 1000 rows from Oslo county are included.

# Usage

data(graph\_cppRouting\_minutes\_sampledata)

# Format

A cppRouting object

#### Source

[National roads database - road network for routing](https://kartkatalog.geonorge.no/metadata/nvdb-ruteplan-nettverksdatasett/8d0f9066-34f9-4423-be12-8e8523089313/)

# Examples

data(graph\_cppRouting\_minutes\_sampledata) class(graph\_cppRouting\_minutes\_sampledata)

graph\_sampledata *Sample data (graph)*

### Description

Sample of the Norwegian Road Network (vegnettRuteplan\_FGDB\_20210528.gdb) downloaded from Geonorge. Only the first 1000 rows from Oslo county are included.

#### Usage

```
data(graph_sampledata)
```
# Format

An igraph object.

<span id="page-6-0"></span>nodes\_sampledata 7

#### Source

[National roads database - road network for routing](https://kartkatalog.geonorge.no/metadata/nvdb-ruteplan-nettverksdatasett/8d0f9066-34f9-4423-be12-8e8523089313/)

#### Examples

```
data(graph_sampledata)
class(graph_sampledata)
```
nodes\_sampledata *Sample data (nodes)*

#### Description

Sample of the Norwegian Road Network (vegnettRuteplan\_FGDB\_20210528.gdb) downloaded from Geonorge. Only the first 1000 rows from Oslo county are included.

# Usage

```
data(nodes_sampledata)
```
# Format

An object of class sf.

#### Source

[National roads database - road network for routing](https://kartkatalog.geonorge.no/metadata/nvdb-ruteplan-nettverksdatasett/8d0f9066-34f9-4423-be12-8e8523089313/)

# Examples

```
data(nodes_sampledata)
class(nodes_sampledata)
head(nodes_sampledata)
```
path\_leaflet *Visualize the shortest path with Leaflet*

# Description

The function path\_leaflet visualizes the shortest path (in minutes or meters) that has been calculated with the function [shortest\\_path\\_igraph\(\)](#page-8-1) (where path = TRUE). Internet connection is required to load the background tiles.

#### Usage

path\_leaflet(path, graph\_object = graph)

#### <span id="page-7-0"></span>**Arguments**

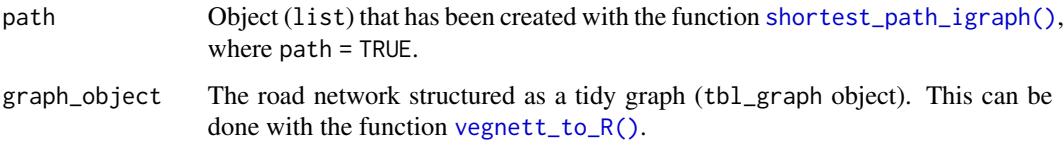

# Value

Interactive Leaflet map that shows the shortest path (in minutes or meters) between a chosen from and to node in the road network.

# Examples

```
shortest_path_igraph(from_node_ID = 25,
                             to\_node\_ID = 33,
                             unit = "minutes",
                             path = TRUE,
                             graph_object = graph_sampledata) %>%
                             path_leaflet(graph_object = graph_sampledata)
```
<span id="page-7-1"></span>shortest\_path\_cppRouting

*Shortest path (cppRouting)*

#### Description

The function shortest\_path\_cppRouting can be used to calculate the shortest path (either in minutes or meters) between two or more nodes in the Norwegian road network. The function also works with vectors with multiple from and to node ID's. Before the function can be used, the road network must be converted to a cppRouting object that is called graph\_cppRouting\_minutes or graph\_cppRouting\_meters (or other with other names supplied to the graph\_cppRouting\_object argument). This can be done with the function [vegnett\\_to\\_R\(\)](#page-10-1).

#### Usage

```
shortest_path_cppRouting(
  from_node_ID,
 to_node_ID,
 unit = "minutes".dist = "all",graph_cppRouting_object = graph_cppRouting_minutes
)
```
#### <span id="page-8-0"></span>**Arguments**

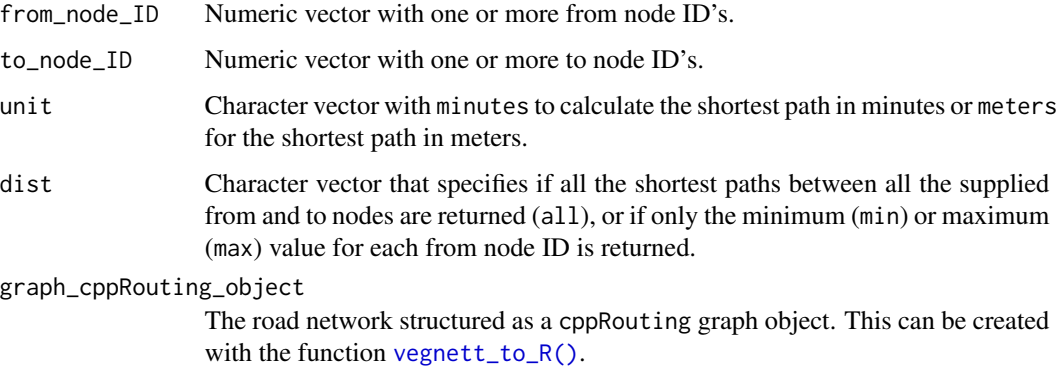

#### Value

Object (data.frame) with how many minutes or meters the shortest path is between the supplied from and to node ID's.

# Examples

```
shortest_path_cppRouting(from = 25,
                         to = 33,
                         unit = "minutes",
                        graph_cppRouting_object = graph_cppRouting_minutes_sampledata)
shortest_path_cppRouting(from = 25,
                         to = 33,
                         unit = "meters",
                         graph_cppRouting_object = graph_cppRouting_meters_sampledata)
shortest_path_cppRouting(from = 25,
                         to = c(32, 33),unit = "minutes",
                         dist = "min",
                         graph_cppRouting_object = graph_cppRouting_minutes_sampledata)
```
<span id="page-8-1"></span>shortest\_path\_igraph *Shortest path (igraph)*

#### Description

The function shortest\_path\_igraph can be used to calculate the shortest path (either in minutes or meters) between nodes in the Norwegian road network. The function can also return the node link, i.e. path, that the shortest path consists of.

#### Usage

```
shortest_path_igraph(
  from_node_ID,
  to_node_ID,
  graph_object = graph,
 unit = "minutes",
 path = FALSE
)
```
# Arguments

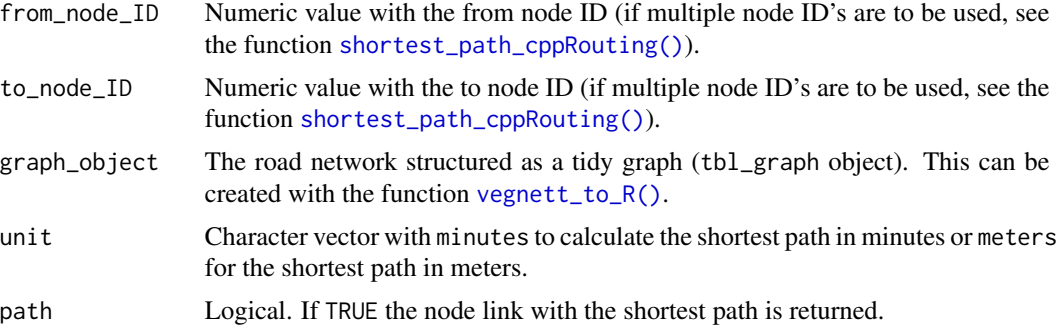

# Details

Before the function can be used, the road network must be converted to a tbl\_graph object. This can be done with the function [vegnett\\_to\\_R\(\)](#page-10-1)). There objects graph and edges needs to be loaded.

# Value

Vector with the shortest path in minutes or meters. If path = TRUE the node link that the shortest path consists of is returned.

```
shortest_path_igraph(from_node_ID = 25,
                     to\_node\_ID = 33,
                     unit = "minutes",
                     graph_object = graph_sampledata)
shortest_path_igraph(from_node_ID = 25,
                     to\_node\_ID = 33,unit = "meters",
                     graph_object = graph_sampledata)
shortest_path_igraph(from_node_ID = 25,
                     to\_node\_ID = 33,
                     unit = "minutes",
                     path = TRUE,
                     graph_object = graph_sampledata)
```
<span id="page-9-0"></span>

<span id="page-10-0"></span>vegnett\_sampledata *Sample data (vegnett)*

# Description

Sample of the Norwegian Road Network (vegnettRuteplan\_FGDB\_20210528.gdb) downloaded from Geonorge. Only the first 1000 rows from Oslo county are included.

#### Usage

data(vegnett\_sampledata)

# Format

An object of class sf.

#### Source

[National roads database - road network for routing](https://kartkatalog.geonorge.no/metadata/nvdb-ruteplan-nettverksdatasett/8d0f9066-34f9-4423-be12-8e8523089313/)

#### Examples

```
data(vegnett_sampledata)
class(vegnett_sampledata)
head(vegnett_sampledata)
```
<span id="page-10-1"></span>vegnett\_to\_R *Convert the Norwegian road network (NVDB Ruteplan nettverksdatasett) into network graphs in R*

# Description

The function vegnett\_to\_R can be used to convert the Norwegian road network, downloaded from [Geonorge,](https://kartkatalog.geonorge.no/metadata/nvdb-ruteplan-nettverksdatasett/8d0f9066-34f9-4423-be12-8e8523089313) to formats that enable network analysis in R (tbl\_graph and cppRouting).

# Usage

```
vegnett_to_R(
  vegnett,
  crs_out = 25833,year = 2022,
  fromnodeID = "FROMNODE",
  tonodeID = "TONODE",
  FT_minutes = "DRIVETIME_FW",
  TF_minutes = "DRIVETIME_BW",
  meters = "SHAPE_LENGTH",
  turn_restrictions = FALSE,
  ferry = TRUE
\mathcal{L}
```
# Arguments

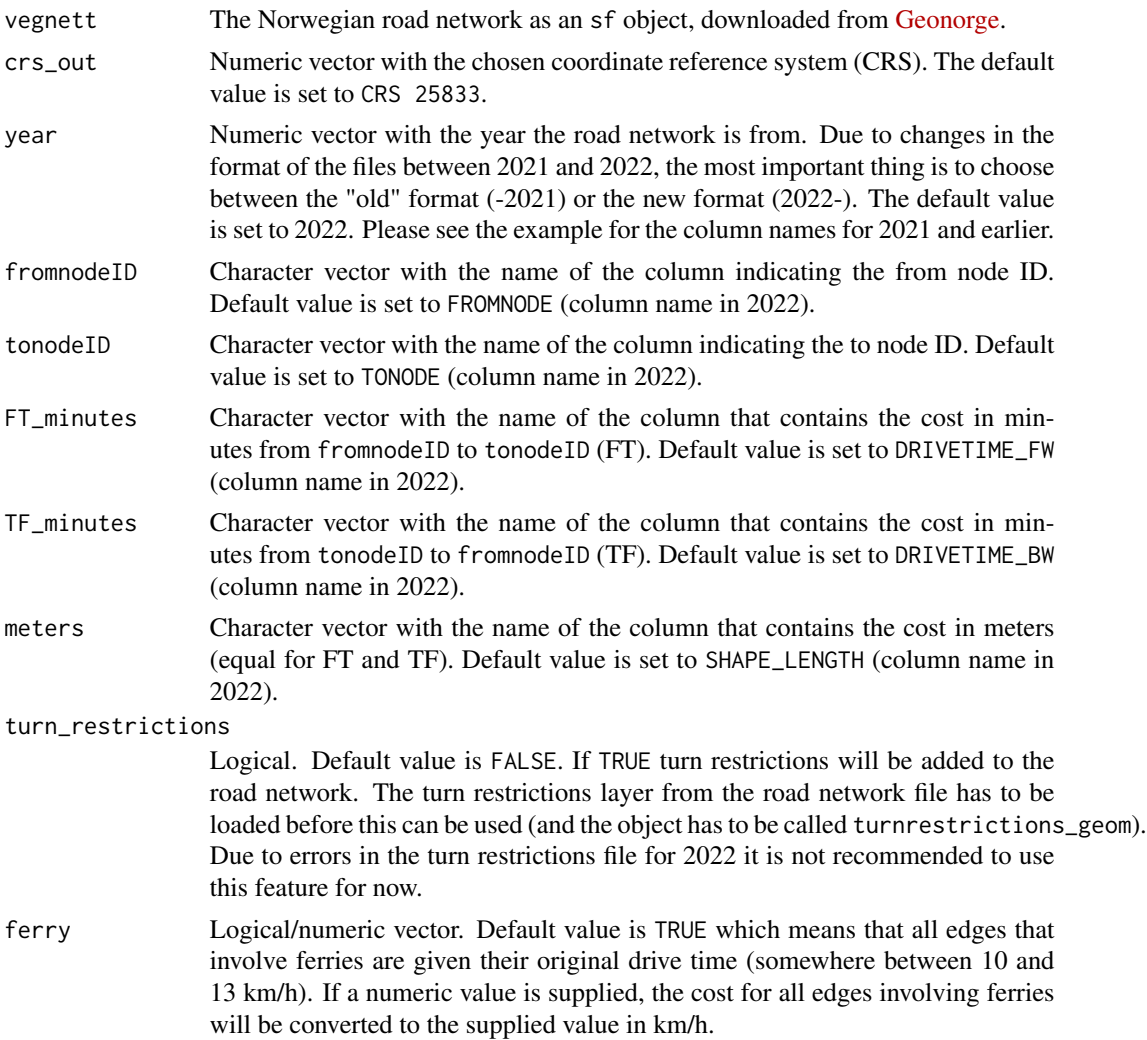

vegnett\_to\_R 13

# Value

List containing the following elements:

[1] graph: the road network structured as a tidy graph (tbl\_graph object).

[2] nodes: the road network's nodes (sf object).

[3] edges: road network's edges/node links (data.frame).

[4] graph\_cppRouting\_minutes: the road network structured as a cppRouting graph with the cost of travel in minutes (cppRouting object).

[5] graph\_cppRouting\_meters: the road network structured as a cppRouting graph with the cost of travel in meters (cppRouting object).

```
vegnett_sampledata
vegnett_list <- vegnett_to_R(vegnett = vegnett_sampledata,
                             year = 2021,
                             fromnodeID = "FROMNODEID",
                             tonodeID = "TONODEID",
                             FT_minutes = "FT_MINUTES",
                             TF_minutes = "TF_MINUTES",
                             meters = "SHAPE_LENGTH")
graph <- vegnett_list[[1]]
nodes <- vegnett_list[[2]]
edges <- vegnett_list[[3]]
graph_cppRouting_minutes <- vegnett_list[[4]]
graph_cppRouting_meters <- vegnett_list[[5]]
graph
nodes
head(edges)
head(graph_cppRouting_minutes$data)
head(graph_cppRouting_minutes$coords)
head(graph_cppRouting_minutes$dict)
graph_cppRouting_minutes$nbnode
```

```
head(graph_cppRouting_meters$data)
head(graph_cppRouting_meters$coords)
head(graph_cppRouting_meters$dict)
graph_cppRouting_meters$nbnode
```
# <span id="page-13-0"></span>Index

```
∗ datasets
    edges_sampledata, 5
    graph_cppRouting_meters_sampledata,
        5
    graph_cppRouting_minutes_sampledata,
        6
    graph_sampledata, 6
    nodes_sampledata, 7
    vegnett_sampledata, 11
address_to_coords, 2
coords_to_google, 3
coords_to_node, 3
edges_sampledata, 5
graph_cppRouting_meters_sampledata, 5
graph_cppRouting_minutes_sampledata, 6
graph_sampledata, 6
nodes_sampledata, 7
path_leaflet, 7
shortest_path_cppRouting, 8
shortest_path_cppRouting(), 10
shortest_path_igraph, 9
shortest_path_igraph(), 7, 8
vegnett_sampledata, 11
vegnett_to_R, 11
vegnett_to_R(), 4, 8–10
```